УДК 62-503/57^622/5-52

# **УТОЧНЕННЯ ТА ДОСЛІДЖЕННЯ МАТЕМАТИЧНОЇ МОДЕЛІ ГАЗОПЕРЕКАЧУВАЛЬНОГО АГРЕГАТУ З КОНВЕРСІЙНИМ ГАЗОТУРБІННИМ ДВИГУНОМ**

## *М.І. Когутяк*

### *ІФНТУНГ; 76019, м. Івано-Франківськ, вул. Карпатська, 15, тел. (0342) 504521, e-mail: k a f a t p @ u k r . n e t*

*Робота присвячена дослідженню актуальної науково-практичної задачі, яка полягає у встановленні залежностей та побудові математичних моделей статики газогінних компресорних агрегатів магістральних газопроводів з конверсійними газотурбінними двокаскадними двигунами. Запропоновано алгоритм побудови моделі, що ґрунтується на основних законах термодинаміки і дає можливість розраховувати основні параметри компресора по всьому газовому тракту приводного двигуна та нагнітача на номінальному та поточному режимах роботи агрегату. Розроблена методика успішно апробована на численних імітаційних експериментах і показує збіжні результати зі стендовими та реальними випробуваннями на компре*сорному обладнанні, що дає змогу використати її як основу для розробки моделі динаміки агрегату та си*нтезу систем керування ним.* 

Ключові слова:магістральний газопровід, компресорний агрегат, газотурбінний двигун, математична модель, нагнітач.

*Работа посвящена исследованию актуальной научно-практической задачи, заключающейся в определении зависимостей и построении математических моделей статики газоперекачивающих компрессорных агрегатов магистральных газопроводов с конверсионными газотурбинными двухкаскадными двигателями. Предлагаемый алгоритм построения модели основан на основных законах термодинамики и позволяет рассчитывать основные параметры компрессора по всему газовому тракту приводного двигателя и нагнетателя в номинальном и текущем режимах работы агрегата. Разработанная методика успешно апробирована на многочисленных имитационных экспериментах и показывает совпадающие результаты со стендовыми и реальными испытаниями на компрессорном оборудовании, что позволяет использовать ее как основу для разработки модели динамики агрегата и синтеза систем управления им.* 

 Ключевые слова: магистральный газопровод, компрессорный агрегат, газотурбинный двигатель, математическая модель, нагнетатель.

*The article is devoted to research of relevant scientific and practical task, which consists in establishing of relationships and building of mathematical models of static gas pumping compressor units of gas mains with twostage conversion gas turbine engines. The authors of the work suggested an algorithm for model building that is based on fundamental thermodynamics laws and that allows to calculate the basic compressor parameters along the whole gas path of the drive engine and supercharger in nominal and current mode of the unit operation. The developed technique, which was successfully tested by numerous simulation experiments, shows results that coincide with the real bench test results on the compressor equipment. This provides a possibility to use it as a basis for developing a dynamic model of the unit and system synthesis for its management.* 

Keywords: main pipeline, compressor unit, gas turbine engine, mathematical model, supercharger.

**Вступ.** Трубопровідний транспорт природного газу є найбільш ефективним видом постачання палива і вуглеводневої сировини для промислових споживачів як в Україні, так і за кордоном. На даний час основу парку газоперекачувальних агрегатів (ГПА) складають ГПА з газотурбінним приводом (близько 90%).

Як привод нагнітача природного газу найчастіше використовують тривальні газотурбінні двигуни. Основні проекти модернізації компресорних станцій (КС) реалізуються в Україні на ГПА власного виробництва із застосуванням конверсійних газотурбінних двигунів авіаційного та корабельного типів потужністю 6,3- 25 МВт.

Особливістю даного типу двигуна є можливість оптимізації турбомашин за рахунок незалежного вибору швидкостей обертання валів турбомашин високого і низького тисків, а також силового вала, що забезпечує кращі експлуатаційні характеристики приводних установок. Високий технічний рівень експлуатації обладнання залежить від досконалості систем технічної діагностики та керування агрегатом.

Для синтезу дієвих алгоритмів систем діагностики та управління, ефективного керування режимами роботи ГПА необхідні достовірні розрахункові методики як статичних, так і динамічних режимів роботи компресорного агрегату. Лабораторні дослідження таких алгоритмів за допомогою комп'ютерних імітаційних експериментів вимагають аналітичних математичних моделей ГПА, які не ґрунтуються на безпосередніх вимірюваннях параметрів на об'єкті.

Принципове вирішення даного завдання можливе шляхом отримання математичного опису роботи ГПА на засадах основних законів термодинаміки та експериментальних заводських паспортних характеристиках газотурбінних двигунів та нагнітачів природного газу, що і визначає актуальність даних досліджень.

**Аналіз останніх досліджень і публікацій.**  Аналіз останніх публікацій [1-4] свідчить про

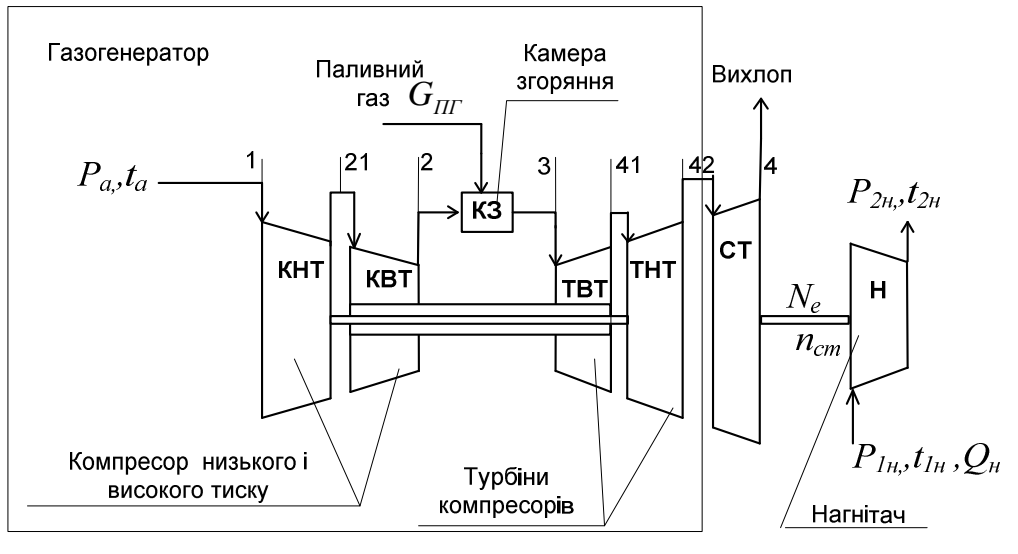

1-21-2-3-41-42-4 – вузли ГТД

**Рисунок 1 – Типова схема двокаскадного ГТД з відцентровим нагнітачем у складі ГПА**

обмежений характер запропонованих розрахункових методик режимів роботи ГПА, зокрема двокаскадних газотурбінних конверсійних двигунів як привода компресорного агрегату. Методика розрахунку режимів роботи компресорних агрегатів [1] ґрунтується на загальноприйнятих математичних співвідношеннях матеріальних та теплових балансів газових потоків і може застосовуватись для технологічних розрахунків компресорів (в тому числі із двокаскадними двигунами), але передбачає контроль температури та тиску в характерних точках газового тракту ГПА. Математична модель ГПА, представлена в [2, 3], теж використовує попередню методику, а імітаційна модель застосовується у вузькому діапазоні в околі номінального режиму роботи, оскільки в ній прийняте припущення про сталість температури у контрольних точках газотурбінного двигуна (ГТД). В роботі [4] розглядається та досліджується модель статики ГТД для створення діагностичних алгоритмів. Ця модель ґрунтується на аналітичних співвідношеннях, які описують термодинамічні процеси у двигуні і передбачає повузловий розрахунок режимів роботи, але модель уточнюється за результатами стендових випробувань на реальних конверсійних корабельних двигунах, що є приводами ГПА.

**Постановка завдання.** Метою даної роботи є розроблення математичної моделі ГПА, придатної для проведення імітаційного моделювання роботи агрегату на нерозрахункових режимах з можливістю по-вузлового розрахунку основних режимних параметрів, та її застосування для створення моделі динаміки і синтезу систем керування компресорним агрегатом. Розрахункова методика не вимагає безпосередніх вимірювань на агрегаті і ґрунтується на результатах заводських випробувань ГПА, наведених у формулярі на ГТД та нагнітач, а також на основних співвідношеннях термодинамічних процесів у вузлах агрегату.

**Результати.** Базова розрахункова схема ГПА з трьома валами наведена рис. 1. До типової схеми ГПА з конверсійним ГТД авіаційного чи корабельного типу входить двокаскадний газогенератор з компресорами та турбінами низького (КНТ-ТНТ) та високого тисків (КВТ-ТВТ), які механічно пов'язані валами. Компресорна група по газовому тракту поєднана з компресорною через камеру згоряння (КЗ). Газовий потік з газогенератора подається на лопатки силової турбіни (СТ), яка механічно пов'язана з нагнітачем (Н).

Основні рівняння для розрахунку параметрів газотурбінного двигуна на стаціонарних режимах подані нижче.

• Закон збереження маси – сума масових витрат компонентів робочого тіла, що виходять з вузла, дорівнює сумі масових витрат компонент, які входять у вузол:

$$
\sum_{k=1}^{n} G_{\text{aux.}\kappa.} = \sum_{\kappa=1}^{m} G_{\text{ex.}\kappa.},
$$
 (1)

де  $G_{\scriptscriptstyle{\mathit{aux.}\kappa}}$ ,  $G_{\scriptscriptstyle{\mathit{ex.}\kappa\kappa}}$ ,  $\kappa$ г/с – відповідно масові витрати компонентів, що виходять з вузла, та масові витрати компонентів, які входять у вузол.

*k*

● Перший закон термодинаміки, який стосується параметрів робочого тіла у вузлі, вказує, що зміна повної ентальпії робочого тіла у вузлі за одиницю часу дорівнює сумі підведених до робочого тіла теплової *Q* і механічної *N* потужностей:

$$
\sum_{k=1}^{n} i_{\text{sur.}\kappa}^{*} \cdot G_{\text{sur.}\kappa} - \sum_{k=1}^{m} i_{\text{ex.}\kappa}^{*} \cdot G_{\text{ex.}\kappa} = Q + N , (2)
$$

де для ідеальних газів  $i^* = C_p \cdot T^*$  (повна ентальпія);

 $N = N_K$ ,  $(-N) = N_T$  - потужності компресорів і турбін;

 $N = 0$  - потужності для всіх інших вузлів ГТУ.

● Рівняння реального політропічного процесу стиснення в компресорі:

$$
\frac{T_{\text{aux.}}^*}{T_{\text{ax.}}^*} = \pi_K \frac{k-1}{k \eta_{HK}} \tag{3}
$$

● Рівняння реального політропічного процесу розширення в турбіні:

$$
\frac{T_{\text{aux.}}^*}{T_{\text{ax.}}^*} = \pi_T \frac{\frac{(1-k)\cdot \eta_{\Pi T}}{k}}{K},\tag{4}
$$

де *k* – істинний показник адіабати при сере- $T^*_{\epsilon\mu x} + T^*_{\epsilon x}$ 

дній температурі процесу 
$$
T_{cp} = \frac{I_{\text{gux.}} + I_{\text{gx.}}}{2}
$$
;

 $\eta_{IJK}$ ,  $\eta_{IIT}$  – відповідно політропічні коефіцієнти корисної дії компресорів і турбін.

● Рівняння балансу потужностей на валу:

$$
\left(\sum_{i=1}^{m_T} N_{Ti}\right) \cdot \eta_{\text{max. } j} - \sum_{i=1}^{m_K} N_{Ki} = N_{ej}, \quad (5)
$$

де *m<sup>T</sup>* - число турбін;

 $m_K$  - число компресорів на даному валу;

*Ne* - корисна потужність, значення якої заміряється на валу;

 $\eta_{\text{max},j}$  - коефіцієнт корисної дії, який враховує втрати потужності на підшипниках.

● Вхідні результуючі параметри і теплофізичні властивості, які входять до системи рівнянь, приймаються за узагальненими даними, наведеними нижче.

● Рівняння стану реального газу:

$$
\frac{P}{\rho} = z(P,T) \cdot R \cdot T \,, \tag{6}
$$

де в реальних термобаричних умовах тривальних ГТД  $z(P,T) \approx 1.0$ .

● Співвідношення для розрахунку тисків при виході з:

- компресорів

$$
P_{\text{aux.}}^* = P_{\text{ax.}}^* \cdot \pi_K , \qquad (7)
$$

- турбін

$$
P_{\text{aux.}}^* = P_{\text{ex.}}^* / \pi_T, \qquad (8)
$$

- інших вузлів

$$
P_{\scriptscriptstyle \rm GUX.}^* = P_{\scriptscriptstyle \rm GXL}^* \cdot \sigma,
$$

де  $\pi_{\scriptscriptstyle{K}}$ , $\pi_{\scriptscriptstyle{T}}$  - відповідно ступінь стиснення в компресорі та ступінь розширення в турбіні;

<sup>σ</sup> - коефіцієнт відновлення тиску у вузлі.

Відповідно політропічний ККД компресора і турбіни виведемо з рівнянь (4), (5), (7) та (8):

$$
\eta_{\text{IIK}} = \frac{(k-1) \cdot \ln \frac{P_{\text{aux.}}^*}{P_{\text{ax.}}^*}}{k \cdot \ln \frac{T_{\text{aux.}}^*}{T_{\text{ax.}}^*}},
$$

$$
\eta_{\Pi T} = \frac{k \cdot \ln \frac{T_{\text{ex.}}^*}{T_{\text{aux.}}^*}}{(k-1) \cdot \ln \frac{P_{\text{ex.}}^*}{P_{\text{aux.}}^*}}.
$$

Зміна ентропії в реальному політропічному процесі:

$$
\Delta S = C_p \cdot \ln \frac{T_{\text{aux.}}^*}{T_{\text{ax.}}^*} - R \cdot \ln \frac{P_{\text{aux.}}^*}{P_{\text{ax.}}^*},
$$

де *C<sup>p</sup>* - істинна ізобарна теплоємність при середній температурі процесу.

● Теплова потужність, яка передається робочому тілу при спалюванні палива:

$$
Q = G_T \cdot Q_H^P \cdot \eta_{K3},\tag{9}
$$

де  $Q_H^P, \eta_{\overline{K3}}$  - відповідно нижча теплотворна здатність палива і коефіцієнт корисної дії, який враховує повноту згорання палива і втрати тепла в камері згорання (при відповідних температурних умовах в КЗ).

● Ефективний коефіцієнт корисної дії двигуна:

$$
\eta_e = \frac{N_{e,TTH}}{Q_H^P \cdot G_{III}}.\tag{10}
$$

Для автоматизації розрахунку газового тракту ГТД необхідно провести апроксимацію графіків істинної та середньої питомої теплоємкостей продуктів згоряння для чистого повітря та чистих продуктів згоряння, оскільки вони є складниками газової суміші на виході з КЗ.

В роботі [4] апроксимаційна залежність для ізобарної теплоємкості подана у вигляді полінома

$$
C_{pm} = a_1 + a_2 \cdot K_T + a_3 \cdot K_T^2, \qquad (11)
$$

де  $a_1, a_2, a_3$  - коефіцієнти що відповідають даному температурному діапазону.

За результатом ідентифікації отримано такі значення коефіцієнтів:

коефіцієнт надлишку повітря  $\alpha = \infty$ : якщо 200*K* < *T* < 800*K* , тоді  $K_T = (T - 200)/600,$ 

$$
C_{pm} = 1 + 0.004 \cdot K_T + 0.0024 \cdot K_T^2;
$$

якщо 800*K* < *T* < 1600*K* , тоді

$$
K_T = (T - 800) / 800,
$$

 $C_{pm} = 1.028 + 0.07 \cdot K_T;$ 

коефіцієнт надлишку повітря  $\alpha = 1$ : якщо 200*K* < *T* < 800*K* , тоді  $K_T = (T - 200) / 600$ ,  $C_{pm} = 1.006 + 0.0084 \cdot K_T;$ 

якщо 800*K* < *T* < 1600*K* , тоді  $K_T = (T - 800)/800,$  $C_{nm} = 1.09 + 0.109 \cdot K_T.$ 

Істинна питома ізобарна теплоємкість апроксимована поліномом

$$
C_p = a_1 + a_2 \cdot K_T + a_3 \cdot K_T^2, \qquad (12)
$$

де  $a_1, a_2, a_3$  - коефіцієнти, що відповідають даному температурному діапазону.

Після уточнення коефіцієнтів моделі, отримано:

при коефіцієнті надлишку повітря  $\alpha = \infty$ : якщо 200*K* < *T* < 800*K* , тоді  $K_T = (T_1 - 200) / 600,$ 

$$
C_p = 1.006 + 0.0032 \cdot K_T + 0.0064 \cdot {K_T}^2;
$$
  
якщо 800K 
$$
< T < 1600K \text{ , ro}
$$

 $K_T = (T_1 - 800)/800,$ 

$$
C_p = 1.102 + 0.176 \cdot K_T - 0.056 \cdot K_T^2;
$$

при коефіцієнті надлишку повітря  $\alpha = 1$ : якщо 200*K* < *T* < 800*K* , тоді

$$
K_T = (T_1 - 200) / 600
$$

$$
C_p = 1.092 + 0.096 \cdot K_T + 0.026 \cdot K_T^2;
$$

якщо 800*K* < *T* <1600*K* , тоді  $K_T = (T_1 - 800)/800,$ 

 $C_p = 1.214 + 0.244 \cdot K_T - 0.080 \cdot K_T^2$ .

Дослідженнями встановлено, що на відміну від компресора, для якого частота обертання є одним із найважливіших параметрів перехідного режиму, оскільки впливає на витрату і потужність компресора, в турбіні при варіюванні обертів відбуваються порівняно невеликі зміни. Найсуттєвіші зміни режиму роботи турбіни виникають при коливаннях термогазодинамічних параметрів (особливо тиску перед турбіною або за турбіною) і відображаються, насамперед, на витраті. Для турбін приводних ГТД, в яких кожний відсік турбіни приводить в дію компресорну машину, зв'язок між витратою і параметрами з достатньою для інженерних цілей точністю описується рівнянням Стодоли – Флюгеля:

$$
\frac{G_{\Gamma}}{G_{\Gamma}^0} = \sqrt{\frac{T_3^0}{T_3}} \cdot \sqrt{\frac{P_3^2 - P_4^2}{P_{30}^2 - P_{40}^2}},
$$
(13)

де *G* - масова витрата газу;

 $P_3, T_3$  - відповідно тиск і температура газу перед турбіною;

 $P_4$  - тиск газу за турбіною (викид);

індекс "0" - параметри в розрахунковому (номінальному) режимі.

На прикладі ГТД ДГ-90-Л2 розглянемо методику розрахунку статичних режимів роботи привода у складі ГПА. Базовим параметром в процесі розрахунку ГТД є температура  $T_3$  на виході з КЗ. Для визначення  $T_3$  скористаємося ітераційною процедурою, наведеною нижче. Приймаємо на першій ітерації  $L_{42} + 440.$  $T_3 = T_3^1 = T_{42} + 440.$  Tempatypa

 $T_{42} = f(P_a, T_a, N_e)$  - паспортна характеристика корабельного двигуна ДГ-90-Л2.

Спочатку визначаємо витрату робочого тіла через турбіни.

$$
G_{\Gamma} = G_{\Gamma}^0 \cdot \sqrt{A \cdot \frac{T_3^0}{T_3}},\tag{14}
$$

де  $A = \frac{13}{2} \frac{14}{2}$ 40 2 30 2 4 2 3  $P_{30}$  –  $P_{4}$  $A = \frac{{P_3}^2 - P_4}{2}$ −  $=\frac{{P_3}^2-{P_4}^2}{2}$  — коефіцієнт витрати.

Для подальших розрахунків приймаємо витрату робочого тіла в перерізах турбінної групи рівним втраті на зрізі викидної труби, тобто

$$
G_{I\!I\!3(3-41)}=G_{I\!I\!3(41-42)}=G_{I\!I\!3(42-4)}=G_{I\!}\,,
$$

де *GПЗ* - масова витрата продуктів згоряння по турбінному тракту.

Витрату повітря в складі робочого тіла визначаємо із балансового рівняння

$$
G_{\Pi}^T = G_{\Gamma} - G_{\Pi\Gamma},
$$

де *GÏÃ* - масова витрата паливного газу;

 $G_{\varPi}^{\varGamma}$  - витрата повітря в складі робочого тіла турбін.

Витрата повітря на вході в компресор ГТД: *Т*  $G_{\Pi}^K = m_1 \cdot G_{\Pi}^T$ ,

де  $G_{\Pi}^K$  - витрата повітря в компресорній групі;

 $m_1 = 1.01$  - коефіцієнт витрати, який враховує 1% втрат у розвантажувальних порожнинах.

Витрата повітря в камеру згорання:

$$
G_{\varPi}^{\scriptscriptstyle{K3}}=m_2\cdot G_{\varPi}^{\scriptscriptstyle{K}}\,,
$$

де 
$$
G_{\Pi}^{K3}
$$
 - витрата повітря в КЗ;

 $m<sub>2</sub> = 0.9$  - коефіцієнт витрати, який враховує відведення повітря з метою охолодження.

Знаходимо коефіцієнт надлишку повітря для розрахунків теплоємкостей в різних перерізах ГТД:

$$
\alpha_{(3)} = \frac{G_{\Pi}^{K3}}{G_{\Pi\Gamma} \cdot L_0}, \alpha_{(4)} = \frac{G_{\Pi}^T}{G_{\Pi\Gamma} \cdot L_0},
$$

де *L*<sup>0</sup> - стехіометричний коефіцієнт (можна прийняти  $L_0 = 16.66$ ;

 $(\alpha_{(3)}, \alpha_{(4)})$  - відповідно коефіцієнт надлишку повітря для КЗ та турбін.

Надлишкова кількість повітря за камерою згоряння та в турбінах відповідно складає:

$$
G_{\Pi H}^{K3} = L_0 \cdot (\alpha_{(3)} - 1) \cdot G_{\Pi T},
$$
  
\n
$$
G_{\Pi H}^{T} = L_0 \cdot (\alpha_{(4)} - 1) \cdot G_{\Pi T}.
$$

Витрата чистих продуктів згоряння (ЧПЗ) визначається залежністю:

$$
G_{4\pi 3} = (L_0 + 1) \cdot G_{\pi r}.
$$

Для знаходження питомих теплоємкостей в КЗ необхідно визначити температуру  $T_2$  на ви-

ході з осьового компресора. З цією метою пропонується наступний алгоритм.

Потужність, необхідну для приведення в рух осьового компресора, можна визначити за такою залежністю:

$$
N_{OK} = (G_T \cdot C_{pT3(3-42)} \cdot (T_3 - T_{42})) \cdot \eta_{\text{max}},
$$

де  $\eta_{\text{max.}} = 0.995$  - коефіцієнт механічних втрат.

Істинна питома теплоємність вторинного повітря для середньої температури процесу складає:

$$
T_{cp(3-42)} = \frac{T_3 + T_{42}}{2},
$$

якщо 200 $K < T_{cn(3-42)} < 800K$ , тоді

$$
K_T = (T_{cp(3-42)} - 200) / 600;
$$

$$
C_{pT(3-42)} = 1.006 + 0.0032 \cdot K_T + 0.0064 \cdot K_T^2;
$$

якщо 800 $K$  ≤  $T_{cp(3-42)}$  ≤  $1600K$  , тоді

$$
K_T = (T_{cp(3-42)} - 800) / 800;
$$

$$
C_{pT(3-42)} = 1.102 + 0.176 \cdot K_T + 0.056 \cdot K_T^2.
$$

Істинна питома теплоємкість ЧПЗ для середньої температури процесу визначається у такий спосіб:

800K, to find

\n
$$
K_{T} = (T_{cp(3-42)} < 800K, \text{ to } K_{T} = (T_{cp(3-42)} - 200) / 600;
$$
\n
$$
C_{p\text{9773}(3-42)} = 1.092 + 0.096 \cdot K_{T} + 0.026 \cdot K_{T}^{2};
$$
\n800K < T\_{cp(3-42)} < 1600K, \text{ to } K\_{T} = (T\_{cp(3-42)} - 800) / 800,

$$
C_{p\text{4H3}(3-42)} = 1.214 + 0.244 \cdot K_T + 0.080 \cdot K_T^2.
$$

Середня питома теплоємність суміші продуктів згоряння визначаємо із залежності (приймаємо значення витрат, розраховані для перерізу після КЗ):

$$
C_{pII3(3-42)} = \frac{C_{PII(3-42)} \cdot G_{IIH}^T + C_{pIII3(3-42)} \cdot G_{IIII3}}{G_{IIH}^T + G_{IIII3}}.
$$

З іншого боку, потужність, яку розвиває осьовий компресор, визначається через параметри компресорної групи:

$$
N_{OK} = G_{II}^{K} \cdot C_{pII(1-2)} \cdot (T_2 - T_1),
$$

де *T*<sup>1</sup> = *T<sup>a</sup>* - температура повітря на вході в КНТ.

Звідси визначимо температуру за осьовим компресором:

$$
T_2=T_1+\frac{N_{OK}}{G_{II}^K\cdot C_{pII(1-2)}}\,.
$$

Питому теплоємкість повітря розраховуємо для середньої температури процесу (в першому наближенні приймемо  $T_2 = T_3 - 560$  ):

$$
T_{cp(1-2)} = \frac{T_2 + T_1}{2}, \quad K_T = (T_{cp(1-2)} - 200) / 600,
$$

$$
C_{pII(1-2)} = 1.006 + 0.0032 \cdot K_T + 0.0064 \cdot K_T^{2}.
$$

Далі переходимо до розрахунку параметрів камери згоряння. Спочатку визначаємо питому теплоємкість

вторинного повітря и ЧПЗ при *Tср* в КЗ:

$$
T_{cp} = \frac{T_2 + T_3}{2}.
$$
  
Для повітря матимемо:  
якщо 200*K* < T<sub>cp</sub> < 800*K*, тоді  

$$
K_T = (T_{cp} - 200) / 600;
$$

$$
C_{pT(3)} = 1 + 0.004 K_T + 0.0024 K_T^2;
$$

якщо 
$$
800K < T_{cp} < 1600K
$$
, тоді
$$
K_T = (T_{cp} - 800) / 800;
$$

$$
C_{pT(3)} = 1.102 + 0.176 \cdot K_T - 0.056 \cdot K_T^2.
$$

Для ЧПЗ відповідно для різних температурних діапазонів матимемо:

якщо 
$$
200K < T_{\text{CP}} < 800K
$$
, тоді

$$
K_T = (T_{CP} - 200) / 600;
$$
  

$$
C_{p\text{4773(3)}} = 1.092 + 0.096 \cdot K_T + 0.026 \cdot K_T^2;
$$

якщо 
$$
800K < T_{cp} < 1600K
$$
, тоді
$$
K_T = \left(T_{cp} - 800\right) / 800;
$$

$$
C_{p\text{4H3}(3)} = 1.214 + 0.244 \cdot K_T - 0.080 \cdot K_T^2.
$$

Теплоємкість суміші газів розраховується за формулою:

$$
C_{pII3(3)} = \frac{C_{pII(3)} \cdot G_{I\!I\!I\!I}^{K3} + C_{p'III3(3)} \cdot G_{V\!I\!I\!I\!3}}{G_{I\!I\!I\!I}^{K3} + G_{V\!I\!I\!I\!J3}}.
$$

Також визначаємо теплоємкості повітря та паливного газу при даних параметрах на вході в КЗ:

$$
K_T = (T_2 - 200) / 600;
$$
  
\n
$$
C_{pH(2)} = 1 + 0.004 \cdot K_T + 0.0024 \cdot K_T^2;
$$
  
\n
$$
C_{p,III'} = 1,696 + 0.001383 \cdot T_{III'} + 1.96 \cdot \frac{P_{III'}}{T_{III'}^3},
$$

де *TПГ* - температура паливного газу на вході в КЗ, К (приймаємо  $T_{\text{nr}} = 304K$ );

 $P_{\text{IIT}}$  - тиск паливного газу на вході в КЗ,

Па (приймаємо  $P_{\Pi\Gamma} = 3 \cdot 10^6 \, \text{Hz}$ );

Далі перераховуємо значення  $T_3$ :

$$
T_3^2 = \frac{C_{pH(2)} G_H^K T_2 + C_{pHII} T_{III} + Q_H^P \eta_{K3} - Q_{\text{oxII}}}{C_{pII3(3)} (G_{III}^{K3} + G_{\text{VIII3}})},
$$

де  $Q_H^P$  - нижня теплотворна властивість палива;

$$
\eta_{K3} = 0.98 - \text{коефіцієнт корисної дії КЗ;\n
$$
Q_{\text{oxz}_{\text{a}}} = 60Bm - \text{втрати охолодження КЗ.}
$$
$$

**ISSN 1993—9868. Нафтогазова енергетика. 2015. № 1(23) 73**

Перевіряємо точність знаходження температури за КЗ та повторюємо ітерацію до отримання похибки розрахунку меншої заданої.

Похибку можна оцінити з виразу:

$$
\delta_{T_3} = \frac{\left| T_3^{n} - T_3^{n+1} \right|}{T_3^{n+1}} 100\% \le 0.05\% ,
$$

де n=1,2,3.. – номер ітерації.

Якщо задана умова не виконується, повторюємо ітераційну процедуру при  $T_3 = T_3^{n+1}$  $3 - 13$  $T_3 = T_3^{n+1}$  до отримання похибки розрахунку меншої заданої.

Визначаємо параметри компресорної групи. Запишемо рівняння політропного стиснення в компресорах.

$$
\frac{T_1}{T_2^*} = \left(\frac{P_1}{P_2}\right)^{\frac{n_2-1}{n_2}},
$$

де *n*<sub>2</sub> - показник політропи;

 $P_1 = 133.32 \cdot P_a - \Delta P_{BX}$  - повний тиск на вході в компресор;

 $\Delta P_{BX} = 1.1 \cdot 10^3$  *Па* - втрати тиску у вхідному пристрої ГПА;

 $P_2 = 133.32 \cdot P_a + P_{2n} \cdot 10^6$  - повний тиск після компресора;

 $P_{2n} = f(n_{KBT}, t_a, P_a)$  - паспортна характеристика залежності надлишкового тиску за компресором.

Знаходимо 
$$
n_2 = \frac{1}{\ln \frac{T_1}{T_2}}
$$
, а далі записуємо
$$
1 - \frac{1}{\ln \frac{P_1}{P_2}}
$$

співвідношення для КНТ та КВТ:

$$
\frac{T_1}{T_{21}} = \left(\frac{P_1}{P_{21}}\right)^{\frac{n_2 - 1}{n_2}},\tag{15}
$$

$$
\frac{T_{21}}{T_2} = \left(\frac{P_{21}}{P_2}\right)^{\frac{n_2 - 1}{n_2}}.\tag{16}
$$

Для оцінки параметрів за КНТ застосуємо процедуру наближеного розв'язку нелінійних рівнянь. Приймемо попередньо  $T_{21} = T_{21}^1 = T_2 - 360$ , тоді з рівняння (15) та (16) знаходимо уточнення для тиску  $P_{21}^1$  та  $P_{21}^2$ , відповідно:

$$
P_{21}^1 = P_1 \cdot \left(\frac{T_{21}}{T_1}\right)^{\frac{n_2}{n_2-1}}, \quad P_{21}^2 = P_1 \cdot \left(\frac{T_2}{T_{21}}\right)^{\frac{n_2}{n_2-1}}.
$$

Уточнюємо  $T_{21}^1$  за середнім значенням  $(P_{21}^1+P_{21}^2)\cdot 0,5$ 21  $P_{21}^{cep} = (P_{21}^1 + P_{21}^2) \cdot 0.5$ . З рівняння (15) знаходимо уточнене значення температури  $T_{21}^2$ :

$$
T_{21}^2 = T_1 \cdot \left(\frac{P_{21}^{cep}}{P_2}\right)^{\frac{n_2-1}{n_2}}.
$$

Перевіряємо точність знаходження температури за КНТ та повторюємо ітерацію до отримання похибки розрахунку меншої від заданої.

$$
\delta_{T_{21}} = \frac{\left| T_{21}^n - T_{21}^{n+1} \right|}{T_{21}^{n+1}} \cdot 100\% \le 0.05\% ,
$$

Потужність, яка затрачається на привод КНТ з врахування теплових втрат і відбору потужності на привод агрегату подачі оливи, розраховуємо із залежності:

$$
N_{KHT} = C_{pH(1-21)} \cdot (T_{21} - T_1) \cdot G_H^K + N_{MA} +
$$
  
+  $Q_m \cdot 0.1 + Q_{ox1\_KHT}$ ,

де *С*<sub>рП(1−21)</sub> - істинна теплоємність повітря при середній температурі процесу;

 $N_{MA}$  = 30.65 *кВт* - потужність приводу маслоагрегату;

*Q<sup>m</sup>* = 240 *кВт* - загальні теплові втрати в ГТД;

 $Q_{oxI}$  *KHT* = 60 *кВт* - втрати потужності на охолодження КНТ.

Істинну теплоємкість повітря знаходимо у такій послідовності:

$$
T_{cp(1-21)} = \frac{T_1 + T_{21}}{2}, \quad K_T = (T_{cp(1-21)} - 200) / 600,
$$
  

$$
C_{pT(1-21)} = 1.006 + 0.0032 \cdot K_T + 0.0064 \cdot K_T^2.
$$

Потужність, яка затрачається на привод КВТ з врахування теплових втрат, розраховуємо із залежності:

$$
N_{KBT} = C_{pH(21-2)} \cdot (T_2 - T_{21}) \cdot G_H^K + Q_m \cdot 0.15,
$$

де *С*<sub>рП(21−2)</sub> - істинна теплоємкість повітря при середній температурі процесу в перерізі  $2\overline{1}$ -2 :

Істинну теплоємкість повітря в даному перерізі розраховуємо у такий спосіб:

$$
T_{cp(21-2)} = \frac{T_{21} + T_2}{2}, \quad K_T = (T_{cp(21-2)} - 200) / 600,
$$
  

$$
C_{pT(21-2)} = 1.006 + 0.0032 \cdot K_T + 0.0064 \cdot K_T^2.
$$

#### **Розрахунок турбінної групи**

Розрахуємо параметри силової турбіни. Рівняння потужності для СТ має вигляд:

$$
N_{CT} = C_{pII3(42-4)} \cdot (T_{42} - T_4) \cdot G_{\Gamma} - D_{\text{ox1} \dots \text{CT}} \cdot (T_{42} - T_4) \cdot G_{\Gamma}
$$

де *Qохл* \_. *CT* = 80 *кВт* - втрати потужності на охолодження СТ;

 $C$ <sub>*рПЗ* (42−4)</sub> - істинна теплоємкість продуктів згоряння при середній температурі процесу для перерізу  $(42-4)$ ;

*Т*4 - температура газів за СТ, *К* ;

*NСТ* - потужність СТ, *кВт*.

З даного рівняння визначаємо температуру на виході з СТ, задавши наближене значення для першої ітерації:

$$
T_4 = T_4^1 = T_{42} - 200.
$$

Тоді середня температура розширення в  $CT$ 

$$
T_{cp(42-4)} = \frac{T_4 + T_{42}}{2},
$$

Істинна питома теплоємкість повітря в процесі розширення:

$$
K_T = (T_{cp(42-4)} - 200) / 600,
$$
  

$$
= 1 + 0.004 \quad K = 0.0024 \quad V
$$

$$
C_{pT(42-4)} = 1 + 0.004 \cdot K_T + 0.0024 \cdot K_T^2.
$$

Істинна питома теплоємкість чистих продуктів згоряння:

$$
C_{p\text{4III3}(42-4)} = 1.092 + 0.096 \cdot K_T + 0.026 \cdot K_T^2.
$$

Тоді середня теплоємкість продуктів згоряння:

$$
C_{pII3(42-4)} = \frac{C_{pII(42-4)} \cdot G_{IIH}^T + C_{pIII3(42-4)} \cdot G_{IIII3}}{G_{IIH}^T + G_{IIII3}}.
$$

Температура газів за CТ:

$$
T_4^2 = T_{42} - \frac{N_{CT} + Q_{oxr\_CT} + Q_m \cdot 0.2}{C_{pII3(42-4)} \cdot G_F}.
$$

Перевіряємо точність знаходження температури за силовою турбіною та повторюємо ітерацію до отримання похибки розрахунку меншої заданої.

$$
\delta_{T_4} = \frac{\left| T_4^n - T_4^{n+1} \right|}{T_4^{n+1}} \cdot 100\% \le 0.05\% ,
$$

Розрахункова потужність ТНТ, необхідна для привода КНТ

$$
N_{THT} = \frac{N_{KHT}}{\eta_{max}} + Q_{ox1-KHT} + Q_m \cdot 0.25,
$$

де *Qохл* \_ *КНТ* = 60 *кВт* - втрати потужності на охолодження КНТ.

Для першої ітерації приймаємо температуру газів за ТВТ:

$$
T_{41}=T_{41}^1=\frac{T_3+T_{42}}{2},\,
$$

Тоді середня температура розширення в ТНТ:

$$
T_{cp(41-42)} = \frac{T_{41} + T_{42}}{2}.
$$

Істинна питома теплоємкість повітря в процесі:

$$
K_T = (T_{cp(41-42)} - 800) / 800,
$$

$$
C_{pT(41-42)} = 1.102 + 0.176 \cdot K_T + 0.056 \cdot K_T^2.
$$

Істинна питома теплоємкість чистих продуктів згоряння:

$$
C_{p\text{4H3}(41-42)} = 1.214 + 0.244 \cdot K_T - 0.080 \cdot K_T^2.
$$

Тоді середня теплоємкість продуктів згоряння:

$$
C_{pII3(41-42)} = \frac{C_{pII(41-42)} \cdot G_{IIH}^T + C_{pIII3(41-42)} \cdot G_{IIII3}}{G_{IIH}^T + G_{IIII3}}
$$

.

Температура газів перед робочими лопатками ТНТ:

$$
T_{41}^2 = T_{42} - \frac{N_{\text{THT}}}{C_{\text{pIT3(41-42)}} \cdot (G_{\text{TH}}^T + G_{\text{H}}^T)}.
$$

Перевіряємо точність знаходження температури перед ТНТ та повторюємо ітерацію до отримання похибки розрахунку меншої заданої.

$$
\delta_{T_{41}} = \frac{\left| T_{41}^n - T_{41}^{n+1} \right|}{T_{41}^{n+1}} 100\% \le 0.05\% .
$$

Потужність ТВТ, необхідна для привода КВТ:

$$
N_{\text{TBT}} = \frac{N_{\text{KBT}}}{\eta_{\text{max}}} + Q_m \cdot 0.3 \,.
$$

Параметри турбінного тракту пов'язані рівнянням політропного розширення:

$$
\frac{T_3}{T_4} = \left(\frac{P_3}{P_4}\right)^{\frac{n_1-1}{n_1}},
$$

де *n*<sub>1</sub> - показник політропи;

 $P_3 = P_2 \cdot \sigma_{K3}$  - повний тиск після КЗ;

 $\sigma_{K3} = 0.97$  - коефіцієнт відновлення тиску;

 $P_4 = 133.32 \cdot P_a + \Delta P_{\text{BHX}}$  - повний тиск на виході СТ;

 $\Delta P_{BUX} = 1.47 \cdot 10^3$  *Па* - втрати тиску у вихідному пристрої ГПА.

3находимо 
$$
n_1 = \frac{1}{1 - \frac{\ln(T_3/T_4)}{\ln(P_3/P_4)}}
$$
, a norim no-

слідовно тиски за ТНТ та ТВТ:

$$
P_{42} = P_4 \cdot \left(\frac{T_{42}}{T_4}\right)^{\frac{n_1}{n_1-1}}, \quad P_{41} = P_{42} \cdot \left(\frac{T_{41}}{T_{42}}\right)^{\frac{n_1}{n_1-1}}.
$$

В розрахунковій методиці ГТД використовуються формулярні характеристики, приведені до стандартних умов. Параметри приведення до стандартних умов відповідно за температурою та тиском:

$$
\alpha = \sqrt{\frac{288}{t_a + 273.15}}, \ \beta = \frac{760}{P_a}.
$$

Фактичні та приведені параметри пов'язані такими співвідношеннями:

$$
n_{KBT}^{np.} = n_{KBT}^{\phi_{AKBT}} \cdot \alpha \, ; \quad N_{np.} = N_{\phi_{AKBT}} \cdot \alpha \cdot \beta \, ;
$$
  

$$
T_{np.} = T_{\phi_{AKBT}} \cdot \alpha^2 - 273 \, ; \quad G_{IT}^{np.} = G_{IT}^{\phi_{AKBT}} \cdot \alpha \cdot \beta \, .
$$

**ISSN 1993—9868. Нафтогазова енергетика. 2015. № 1(23) 75**

Силова турбіна ГТД забезпечує обертання відцентрового нагнітача Н. Ефективна потужність ГТД та внутрішня потужність нагнітача поєднані рівнянням

$$
N_i = N_e \cdot \eta_{\text{max.}},\tag{17}
$$

де  $N_i = N_{CT}$ , MB<sub>T</sub>;

 $\eta_{\text{per}} = 0.995$  - механічний ККД нагнітача.

Внутрішня потужність нагнітача визначається послідовністю залежностей [1,5]

$$
N_i = \Delta i_H \cdot 10^{-3} \cdot G_H , \qquad (18)
$$

де  $G_H = Q_H \cdot \rho_H$  - масова продуктивність нагнітача,кг/с;

 $\rho_{\scriptscriptstyle 1H}^{}$  - густина газу на вході нагнітача;

$$
\Delta i_H = i_{2H} - i_{1H}
$$
;  $i_{1H}, i_{2H}$  - *n*utroni *entra-*

льпії на вході і виході ВЦН, що обчислюються у відповідності зі співвідношеннями  $i = i_0 - RT_{\kappa p} \delta i$ ,

$$
\text{Re} \quad \delta i = \tau \left( c \frac{\pi}{Z\tau} + d \left( \frac{\pi}{Z\tau} \right)^2 - Z + 1 \right) \quad - \quad \text{no-}
$$

правка до питомої ентальпії  $i_0$ , що враховує відхилення реального газу від ідеального;

$$
\tau = \frac{t + 273}{T_{\kappa p}}
$$
 - приведена температура;  

$$
\pi = \frac{P + 1,33 \cdot 10^{-5} P_a}{P_{\kappa p}}
$$
 - приведений тиск;

 $P$  - надлишковий тиск на вході (виході) Н, *МПа*;

*Pa* - атмосферний тиск, *мм. рт. ст*;

*Pkp* - критичний тиск, *МПа*;

Z - коефіцієнт стисливості газу.

В результаті аналітичних досліджень, проведених в [5], отримано рівняння поліноміального типу для обчислення коефіцієнта стисливості *Z* з похибкою 0,57%

$$
Z = a_0 + a_1 \pi + a_2 \tau + a_3 \pi^2 + a_4 \pi \cdot \tau + a_5 \tau^2 + a_6 \pi^3 + a_7 \pi^2 \cdot \tau + a_8 \pi \cdot \tau^2 + a_9 \tau^3 ,
$$

де

$$
a_0 = -1,4759; a_1 = -0,9304; a_2 = 4,51218;
$$
  
\n
$$
a_3 = 0,03856; a_4 = 0,82533; a_5 = -2,71086;
$$
  
\n
$$
a_6 = 0,00181; a_7 = -0,02213; a_8 = -0,18443;
$$
  
\n
$$
a_9 = 0,537224.
$$

Вихідний та вхідний тиск газу на Н пов'язані через залежність  $P_{2H} = \varepsilon \cdot P_{1H}$ , де  $\varepsilon$  - ступінь підвищення тиску газу. Для визначення <sup>ε</sup> (на основі табульованої паспортної характеристики нагнітача) через параметри зведення отримано залежність у формі полінома третього степеня.

Модель статики нагнітача НЦ-16/76-1,44 задається поліномом

$$
\varepsilon(n_{np}, Q_{np}) = -3.299 \cdot 10^{-4} Q_{np} n_{np}^2 - 0.0673 n_{np}^3 ++1.011 n_{np}^2 - 0.7496 n_{np} + 1.322 \cdot 10^{-3} Q_{np} n_{np} --1.217 \cdot 10^{-6} Q_{np}^2 n_{np} + 1.64 - 2.864 \cdot 10^{-3} Q_{np} ++ 4.9688 \cdot 10^{-6} Q_{np}^2 - 2.766 \cdot 10^{-9} Q_{np}^3 , (19)
$$

де  $[T_{\mu}]$  $Z_{1H} \cdot T_{1H} \cdot R$  $Z_{np} \cdot [T_{\mu}]_{nn} \cdot R$ *n*  $n_{np} = \frac{n}{n}$ *H H*  $np$   $\cdot$  **L**<sup> $\mu$ </sup>  $\mu$   $\ln p$   $\cdot$   $\Lambda$  $np$ *n*  $\overline{n_p} = \overline{n_n} \sqrt{\overline{Z_{1H} \cdot T_{1H}} \cdot \overline{n_n}}$  $\cdot$   $[T_{\mu}]_{nn}$ . =  $1H^{-1}1$ - приведені обо-

роти;

$$
Q_{np} = \frac{n_n}{n} \cdot Q_H
$$
 - приведена об'ємна витрата;  

$$
Z_{np} \{T_n\}_{np} R_{np}
$$
 - параметри приведення хара-  
геристик вілповілно коефішієнт стисливості.

ктеристик відповідно коефіцієнт стисливості, температура та газова постійна;

 $Z_{1H}$ ,  $T_{1H} = t_{1H} + 273$ ,  $R$  - ті ж параметри за реальних умов;

*n,nn* – поточні та номінальні обороти;

$$
Q_H = \frac{G_H}{\rho_{1H}}
$$
 - 66'emha bHTpara на всмокту-

ванні нагнітача;

$$
\rho_{1H} = \frac{10^3 \cdot (P_{1H} + 1,33 \cdot 10^{-4} \cdot P_a)}{Z_{1H} \cdot R \cdot (t_{1H} + 273)}.
$$

Температура на всмоктуванні та нагнітанні відцентрового нагнітача пов'язані залежністю

$$
T_{2H} = T_{1H} \cdot \varepsilon^{\frac{k-1}{\eta_{\Pi} \cdot k}} \tag{20}
$$

де *T* - температури газу на вході та виході з нагнітача;

*k -* показник адіабати за умов всмоктування;

 $\eta_{\scriptscriptstyle \rm I\hspace{-1pt}I}$  - політропний к.к.д нагнітача. Політропний к.к.д. визначається з паспортних характеристик нагнітача НЦ-16/76-1,44.

Однофакторна залежність оцінювалась поліноміальною моделлю виду:

$$
\eta_{\Pi} = \sum_{i=0}^{m} a_i \cdot Q_{np.}^i , \qquad (21)
$$

де *а<sup>i</sup>* - параметри моделі;

*m* - порядок полінома.

Рівняння (17-21) дозволяють визначити основні параметри нагнітача та узгодити їх з роботою ГТД.

Розглянута методика розрахунку статичних режимів роботи ГПА з конверсійним двигуном ДГ-90-Л2 ґрунтується на результатах заводських випробувань компресора, наведених у формулярі на ГТД та нагнітач, а також на основних залежностях термодинамічних процесів у вузлах агрегату, і дозволяє оцінювати всі важливі параметри роботи компресорного агрегату. Методика реалізована в програмному середовищі Matlab і дає збіжні результати з даними, наведеними в [4] для стендових випробувань аналогічного ГТД.

#### **Висновки**

1.Розрахункова методика тривальних ГПА ґрунтується на заводських формулярних характеристиках ГТД та нагнітача і враховує зміни теплоємкостей та к.к.д. турбомашини, що підвищує точність розрахунку основних режимних параметрів по газовому тракту компресорного агрегату на нерозрахункових режимах роботи.

2.Побудова статичних режимів ГТД вимагає ітераційної процедури , що ускладнює використання даної моделі як основи моделі динаміки, тому доцільно апроксимувати статичні характеристики в широкому діапазоні подачі паливного газу чи зміни ефективної потужності.

#### *Література*

1 Компресорні станції. Контроль теплотехнічних та екологічних характеристик газоперекачувальних агрегатів: СОУ 60.03-30019801-011:2004. – Офіц. вид. – К.: ДК «Укртрансгаз», 2004. – 117 с.

2 Горбійчук М.І. Математична модель газоперекачувального агрегату з прилеглою ділянкою трубопроводу / М.І. Горбійчук, М.І. Когутяк, О.Б. Василенко // Проблеми нафтогазової промисловості: зб. наук. праць. – К.: ДП Науканафтогаз, 2010. – Вип. VIII. – С. 201–208.

3 Горбійчук М.І. Імітаційне моделювання роботи ГПА з прилеглим трубопроводом / М.І. Горбійчук, М.І. Когутяк, О.Б Василенко, Є.О. Ковалів, Л.І. Швець // Нафтогазова енергетика ІФНТУНГ. – 2011. – № 2(15). – С. 34-42.

4 Белов М.С. Термогазодинамическая диагностика трехвальных приводных газотурбинных двигателей : дис.на соискание степени канд. техн.наук; спец. 01.04.14 - Теплофизика и теоретическая теплотехника / М.С. Белов. – Тюмень, 2010. – 128 с.

5 Горбійчук М.І. Математична модель газоперекачувального агрегату як елемента системи автоматичного керування процесом компримування природного газу / М.І.Горбійчук, М.І.Когутяк, О.Б.Василенко // Науковий вісник ІФНТУНГ. – 2009. – № 4(22). – С. 128-134.

> *Стаття надійшла до редакційної колегії 12.06.15 Рекомендована до друку професором Горбійчуком М.І. (ІФНТУНГ, м. Івано-Франківськ) професором Кондратенком Ю.П. (Чорноморський державний університет ім. Петра Могили, м. Миколаїв)*